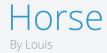

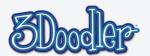

# Final

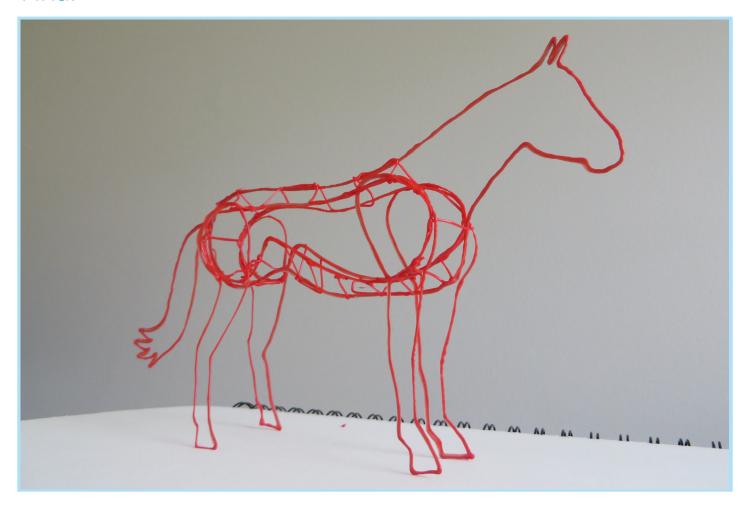

This tutorial will guide you through using a stencil to create a horse using thin lines to look like a 3D sketch. It will take one stick of filament to make the horse, and one more if you want to make the accessories on the second stencil.

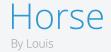

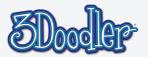

#### Step 1

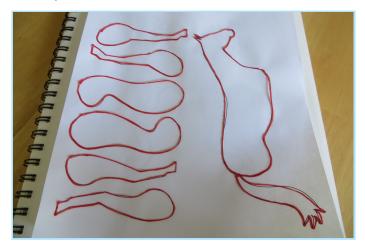

Print out the stencil and trace the pieces. If the pieces are too flimsy go back over them.

## Step 3

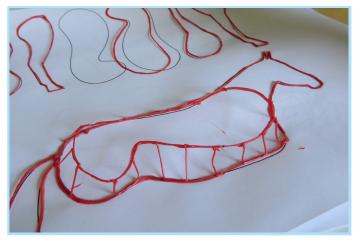

Work your way around the edges moving back and forth between the body shapes.

Step 5

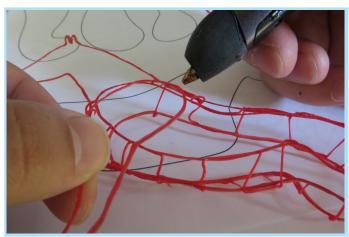

Attach the legs to the outer body pieces.

### Step 2

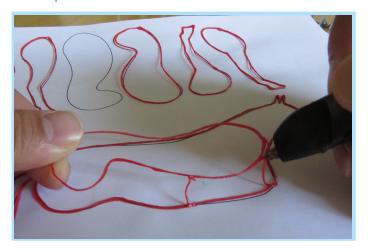

Lift up one of the smaller body pieces, hold it over the main body piece and connect them togther like so.

#### Step 4

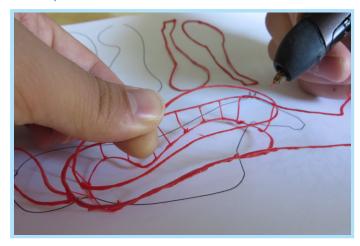

Attach the other side of the body in the same way.

Step 6

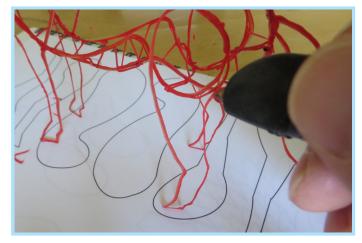

Make the sure the hooves are all even so the horse will stand.

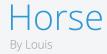

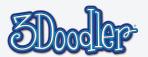

## Step 7

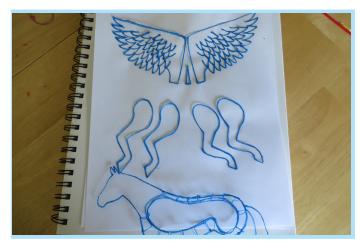

If you want, use the 2nd stencil to make a horn, wings, or alternate legs!

### Step 9

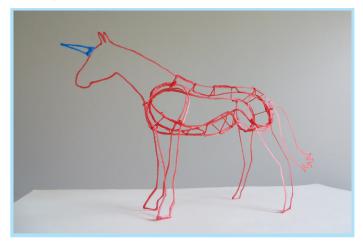

Add the horn to make a unicorn! Make your own pieces to personalize it! Does your horse have a wild mane? Maybe a saddle! Or battle armor!

## Step 8

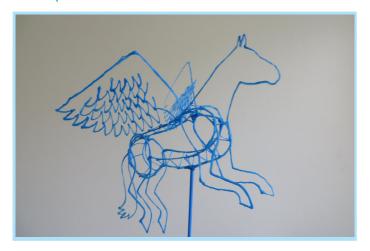

Get mythical with a steed fit for a demigod!

#### Done!

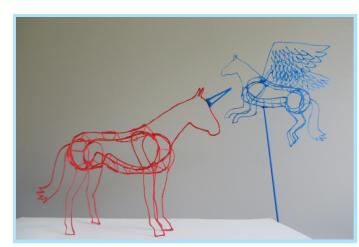

Like always, this is just to get you started. What can add to make it your own?

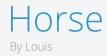

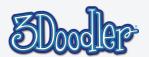

# Stencil

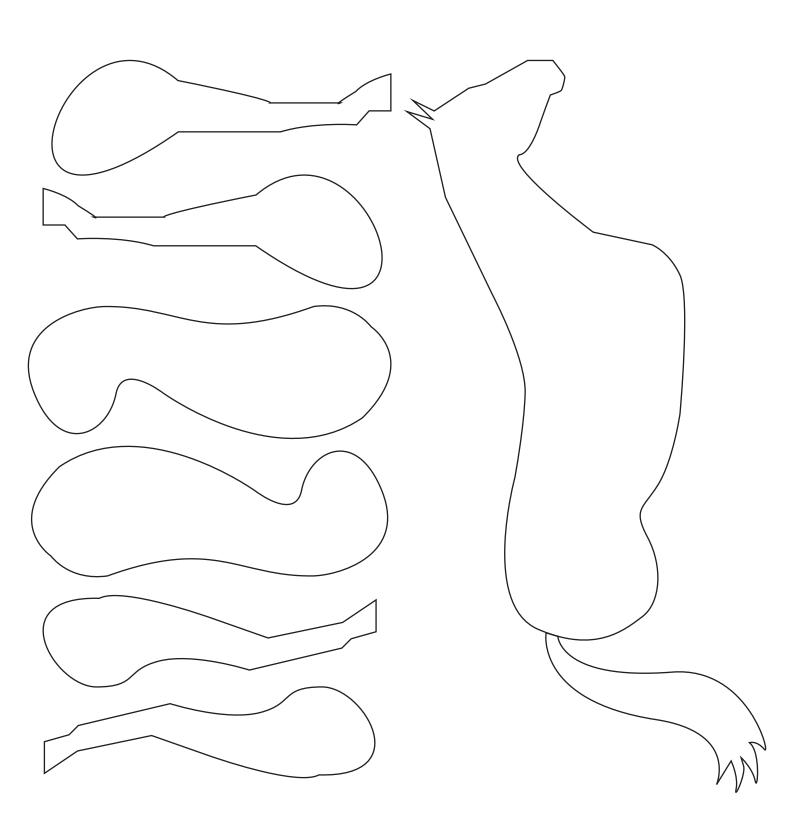

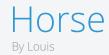

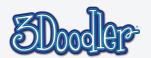

# Stencil

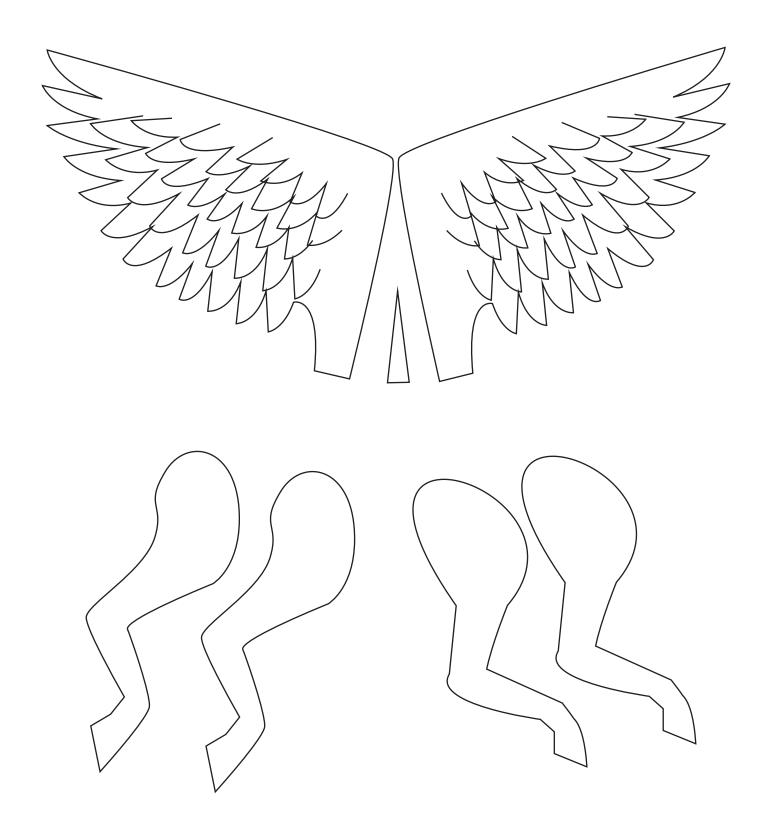